# **Outline**

• Digital Filter Banks Introduction

✬

✫

- $\bullet\,$  Polyphase Structures for Filterbanks
- Two channel Quadrature Mirror Filterbank

## Digital filterbanks introduction

- Filterbanks are used to separate the signal into its subbands in the frequency domain
- In this way signal processing can be performed for these bands individually

✬

✫

- There are two main parts: (i) analysis: breaks the signal into its subbands, (ii) synthesis: reconstructs the signal back from its subbands
- A filter bank is called uniform if the filters creating the subbands are identical (only shifted in frequency)

#### Filterbanks: general structure

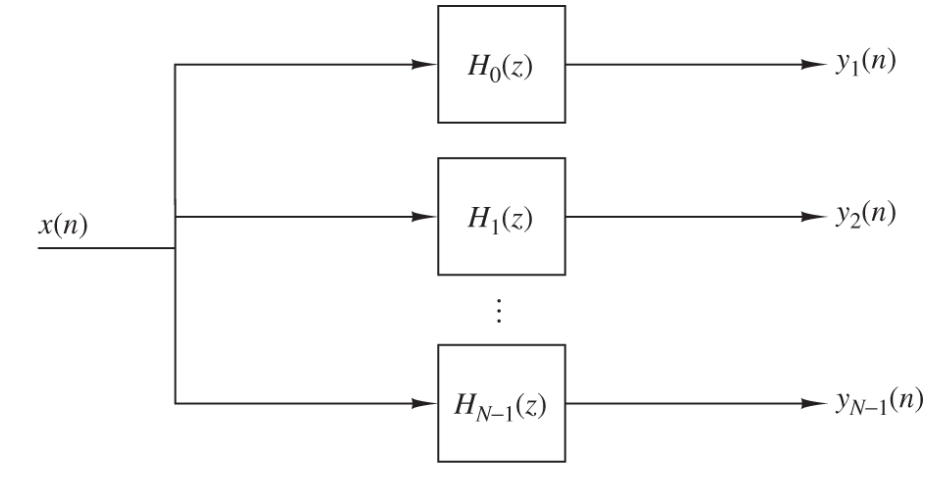

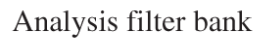

 $(a)$ 

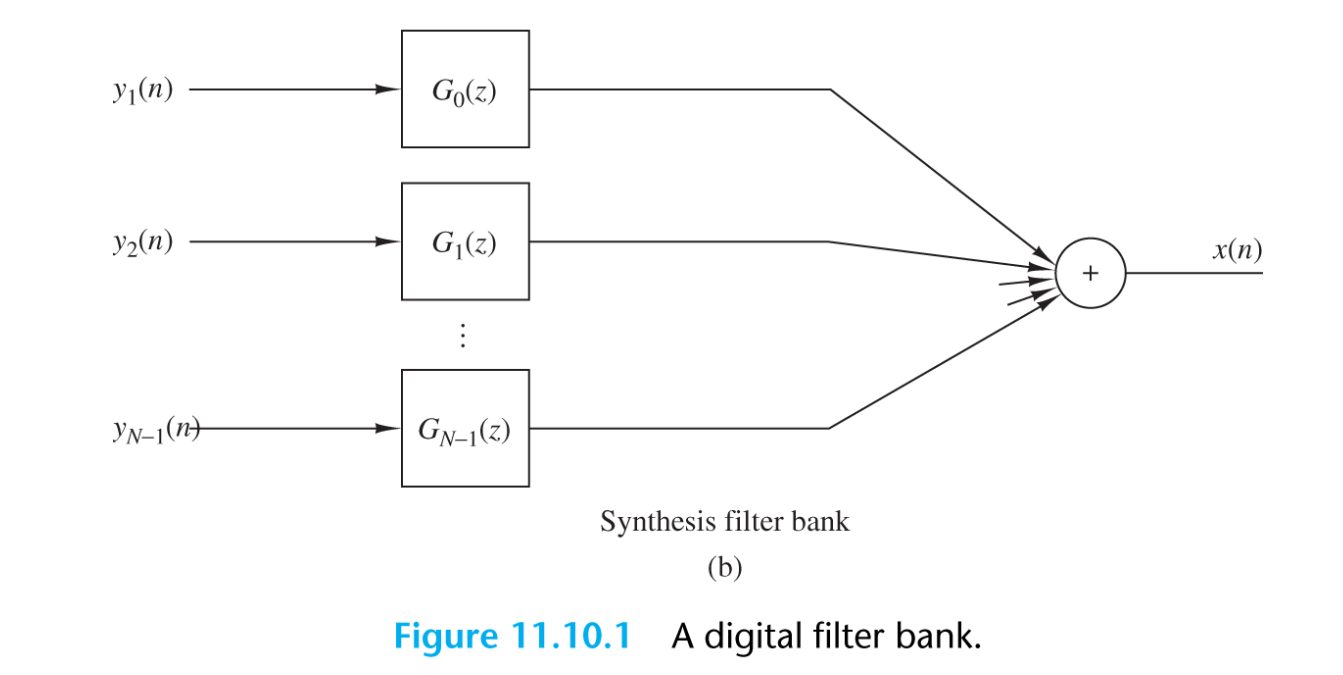

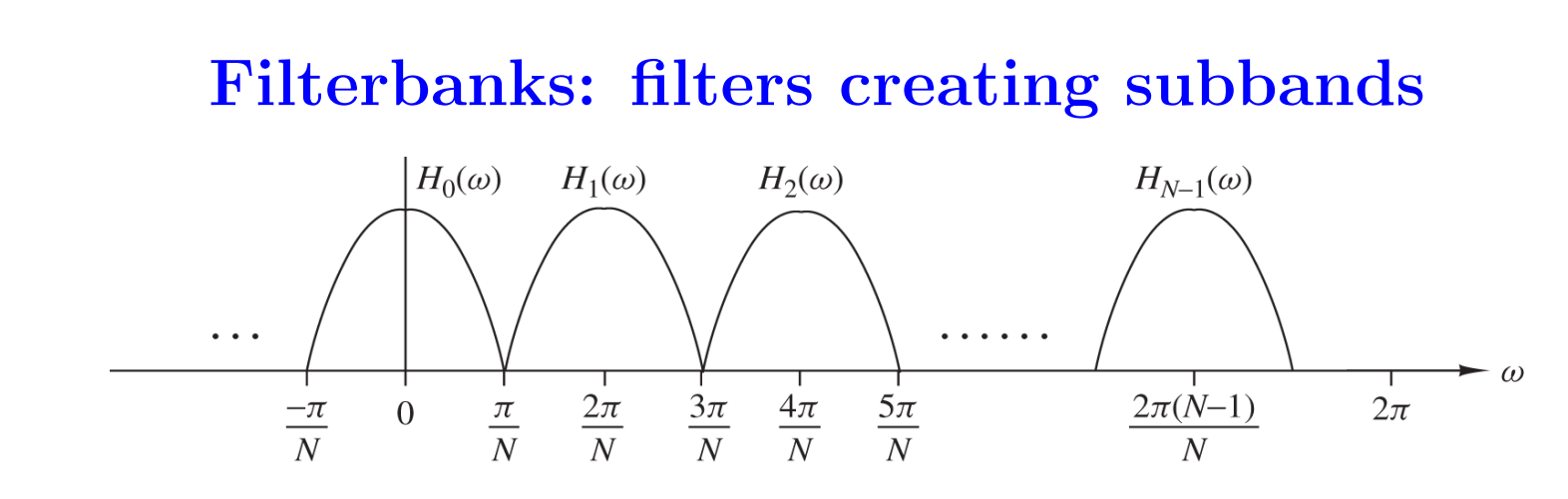

Figure 11.10.2 Illustration of frequency response characteristics of the  $N$  filters.

• The filters for a uniform filterbank can be written as:

$$
h_k[n] = h_0[n]e^{j2\pi kn/N}
$$

since shifting in frequency domain is multiplication by an exponential in the time domain

• In the z-domain

✫

✬

$$
H_k(z) = H_0(ze^{-j2\pi k/N})
$$

#### Uniform Filterbanks Implementation

• Since the subband signals are all narrow band these can be decimated after being transferred into the lowpass region

$$
x_k[m] = \sum_n h_0[mD - n]x[n]e^{-j2\pi kn/N}
$$

where  $k$  denotes the subband number and  $D$  the decimation factor which should be less than or equal to the number of subbands

• Then after processing the signals can be reconstructed back

✬

✫

$$
v[n] = \frac{1}{N} \sum_{k=0}^{N-1} e^{j2\pi nk/N} \left[ \sum_m y_k[m] g_0[n-m] \right]
$$

### **Uniform filterbank realization**

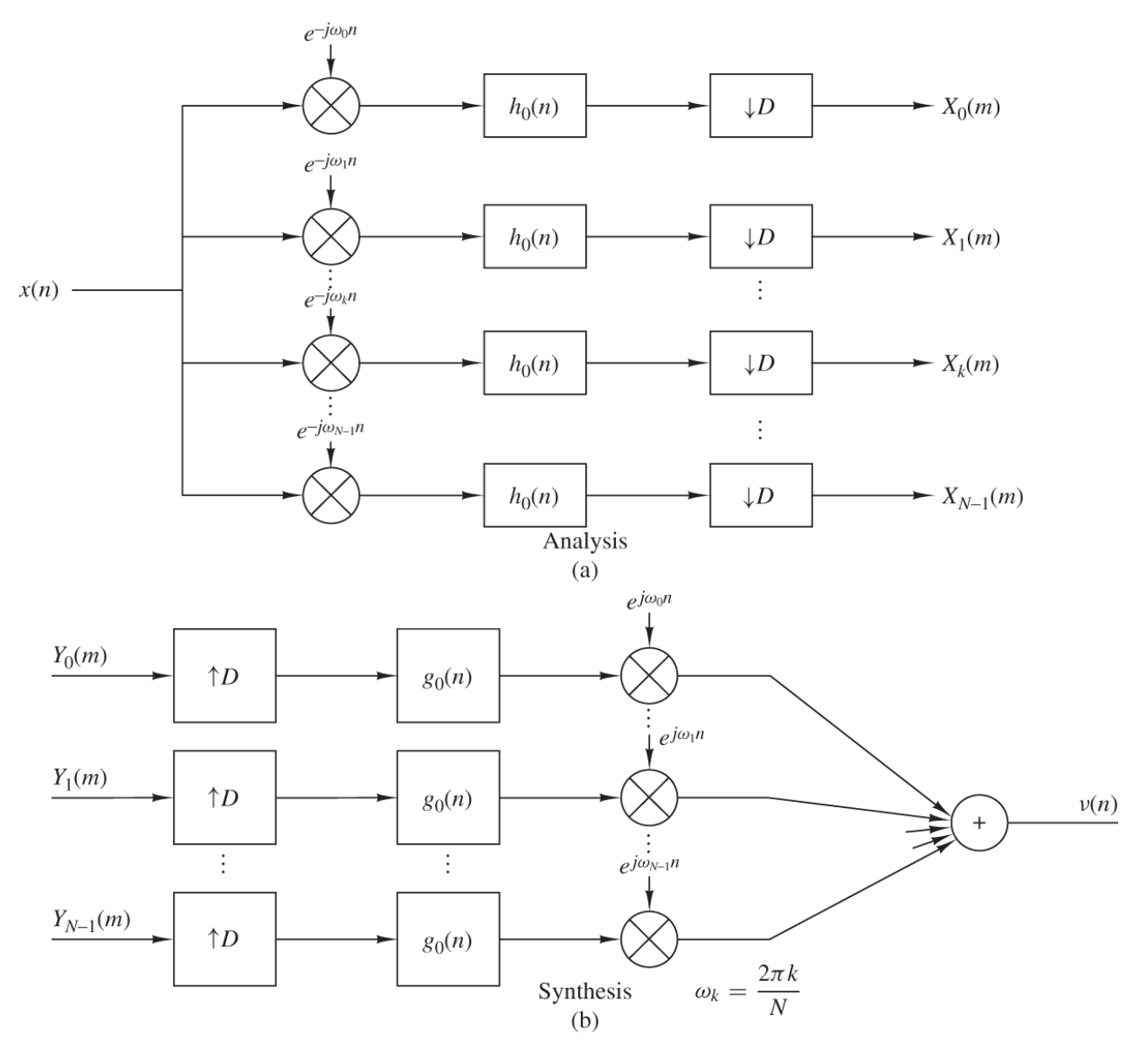

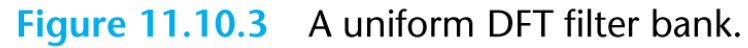

### Alternative uniform filterbank realization

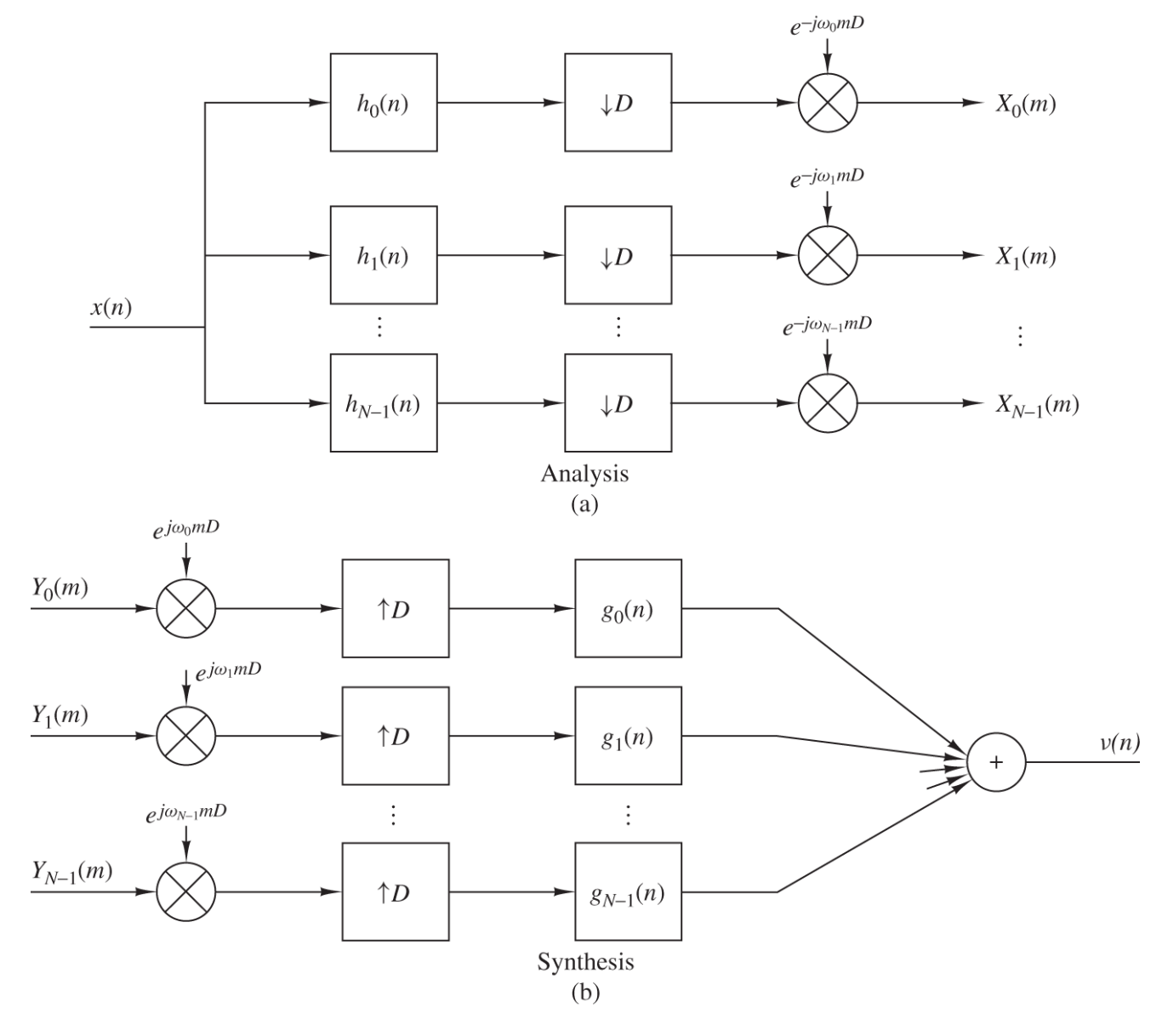

Figure 11.10.4 Alternative realization of a uniform DFT filter bank.

#### Polyphase implementation for uniform filterbanks

• For the analysis part, originally we have

$$
x_k[m] = \sum_n h_0[mD - n]x[n]e^{-j2\pi kn/N}
$$

• Using polyphase implementation

✬

✫

$$
x_k[m] = \sum_{n=0}^{N-1} \left[ \sum_l p_n[l] x_n[m-l] \right] e^{-j2\pi nk/N}
$$

where  $p_k[n] = h_0[nN - k]$  and  $x_k[n] = x[nN + k]$ 

## Polyphase implementation of uniform filterbanks: analysis

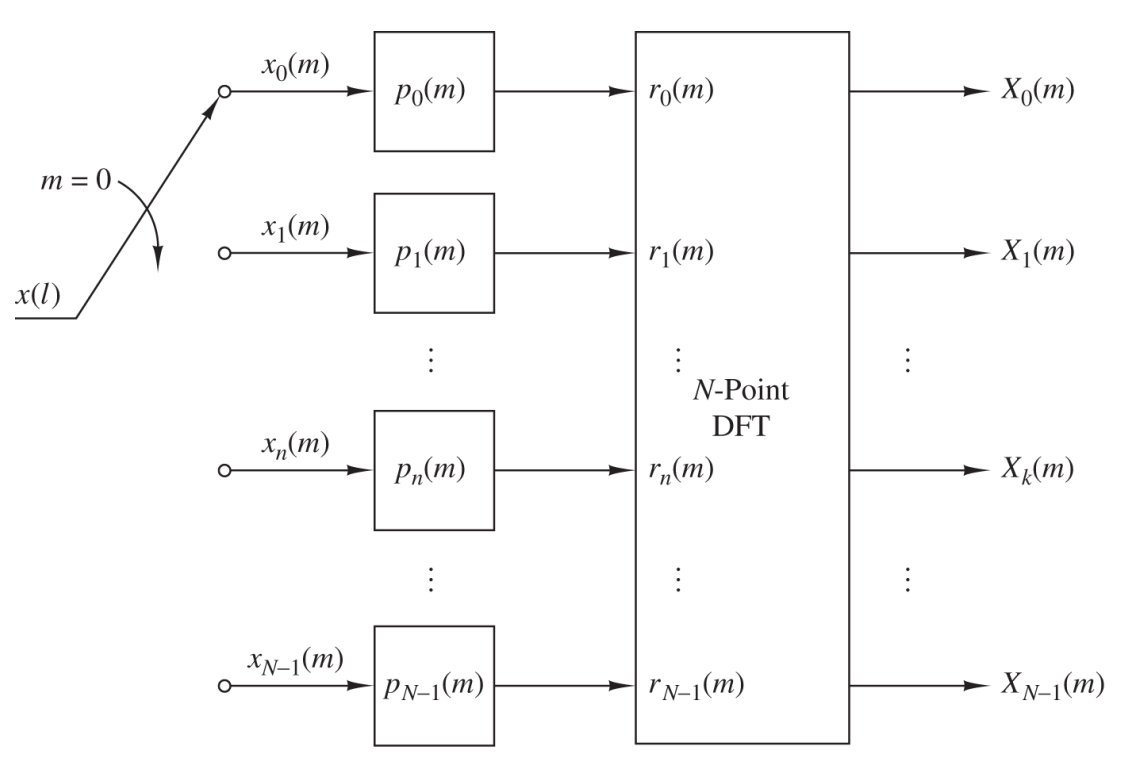

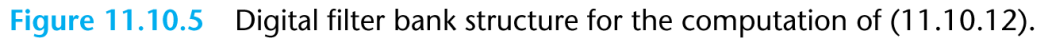

## Polyphase implementation for uniform filterbanks: synthesis

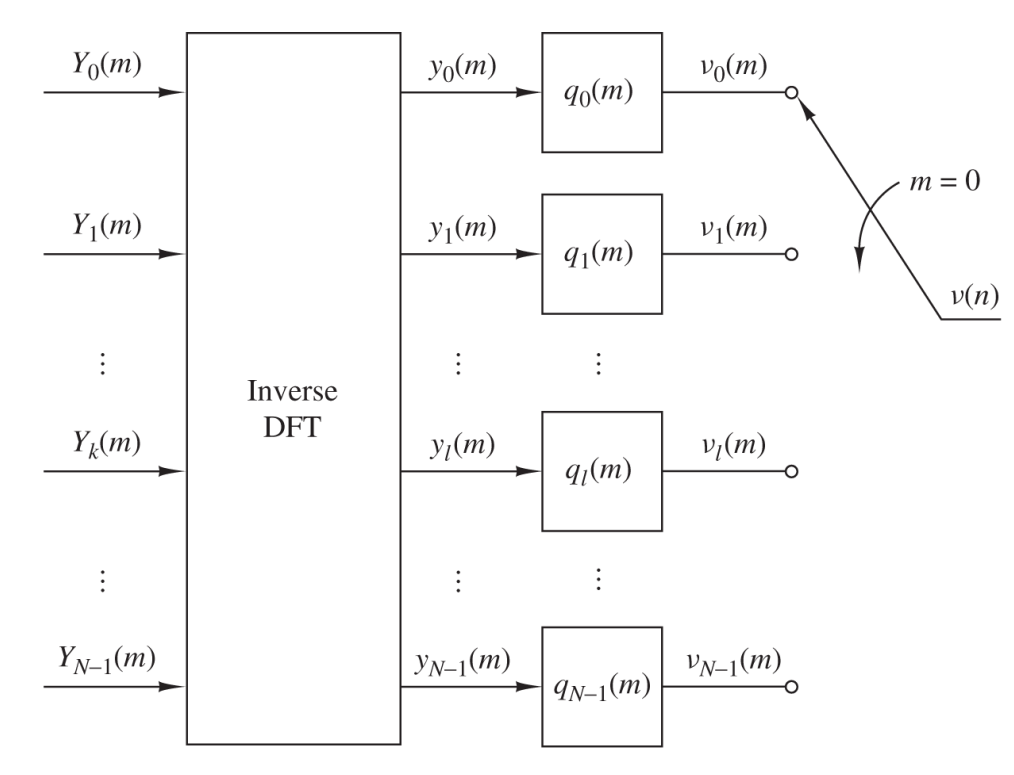

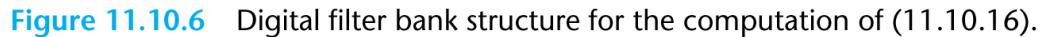

#### Two channel quadrature mirror filterbank

 $\bullet\,$  This is an example of digital filterbanks

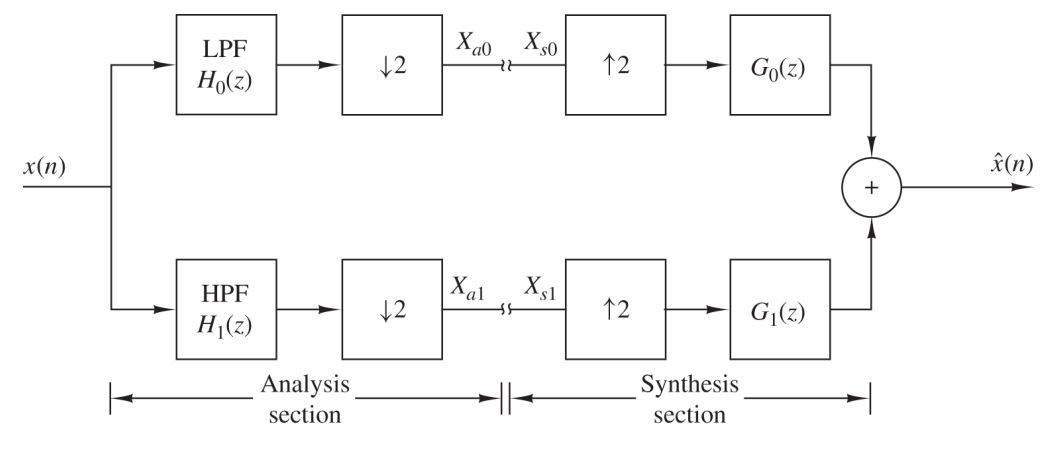

Figure 11.11.1 Two-channel QMF bank.

• We have

✫

✬

$$
X_{a0}(w) = \frac{1}{2} \left[ X \left( \frac{w}{2} \right) H_0 \left( \frac{w}{2} \right) + X \left( \frac{w - 2\pi}{2} \right) H_0 \left( \frac{w - 2\pi}{2} \right) \right]
$$

$$
X_{a1}(w) = \frac{1}{2} \left[ X \left( \frac{w}{2} \right) H_1 \left( \frac{w}{2} \right) + X \left( \frac{w - 2\pi}{2} \right) H_1 \left( \frac{w - 2\pi}{2} \right) \right]
$$

#### Two channel QMF Reconstruction

• The reconstructed signal is (when there is no processing in between)

$$
\hat{X}(w) = X_{a0}(2w)G_0(w) + X_{a1}(2w)G_1(w)
$$

resulting in

✬

✫

$$
\hat{X}(w) = 1/2[H_0(w)G_0(w) + H_1(w)G_1(w)]X(w) \n+ 1/2[H_0(w - \pi)G_0(w) + H_1(w - \pi)G_1(w)]X(w - \pi)
$$

• First part is the signal we want, second part is the aliasing term we do not want..

#### Two channel QMF Perfect Reconstruction Conditions

• We will have perfect reconstruction when aliasing term is zero:

$$
[H_0(w - \pi)G_0(w) + H_1(w - \pi)G_1(w)] = 0
$$
  

$$
H_0(-z)G_0(z) + H_1(-z)G_1(z) = 0
$$

• And the other term is simply a delay

✬

✫

 $1/2[H_0(z)G_0(z)+H_1(z)G_1(z)]=z^{-k}$ 

### Two channel QMF Perfect Reconstruction Conditions

• If we assume that  $H_1$  is a mirror of  $H_0$  (as the name implies)

$$
H_0(z) = H(z), H_1(z) = H(-z)
$$

• To have no aliasing

✬

✫

$$
G_0(z) = H(z), G_1(z) = -H(-z)
$$

• To make the first term exactly equal to our signal (only delays allowed)

$$
1/2[H_0(z)G_0(z) + H_1(z)G_1(z)] = z^{-k}
$$

which becomes

$$
H^2(z) - H^2(-z) = 2z^{-k}
$$